**建行信用卡修改电话号码的方法:**

**1.如果持卡人想更改建行信用卡电话号码,可采取以下两种方式更改:**

**方式一:电话更改**

持卡人拨打建行信用卡服务热线后,凭身份证号码(或卡号)及查询密码进入人工服 务,通知银行客服人员修改手机号。如果您使用的不是原来的手机,那么银行将核 对您的身份信息,这样修改后的手机号码将及时生效。

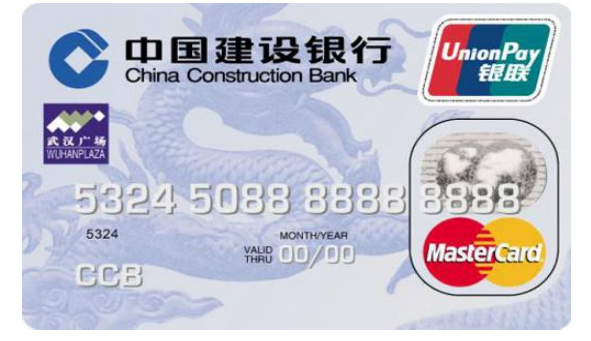

**方式二:银行网点更改**

持卡人可携带本人有效身份证、信用卡到建行网点办理更改联系方式手续。

**2.已保存过该快捷银行卡的用户,在银行修改后,需要登录支付宝网上同步做修改**

登录支付宝,进入【账户通】——【我的银行卡】找到有信用卡标志(点此直接进 入),点【管理】——【修改】成新手机号码即可。